shib要怎么买,这个方法很简单。

一、创建交易账户

 如果您还没有交易账户,首先需要在交易所注册并创建一个账户。在此,以Binan ce交易所为例,进入官网并注册,注册成功后登录交易所账户。

存入数字货币

 Binance交易所支持许多种数字货币进行充值,目前有USDT、BTC、ETH等主流 币种。充值的具体操作步骤是:登录Binance账户,进入个人中心,在"钱包"下 方点击"充值"按钮。选择您要充值的数字货币币种,在弹出的窗口中复制充值地 址,将所选数字货币转到该地址下即可。

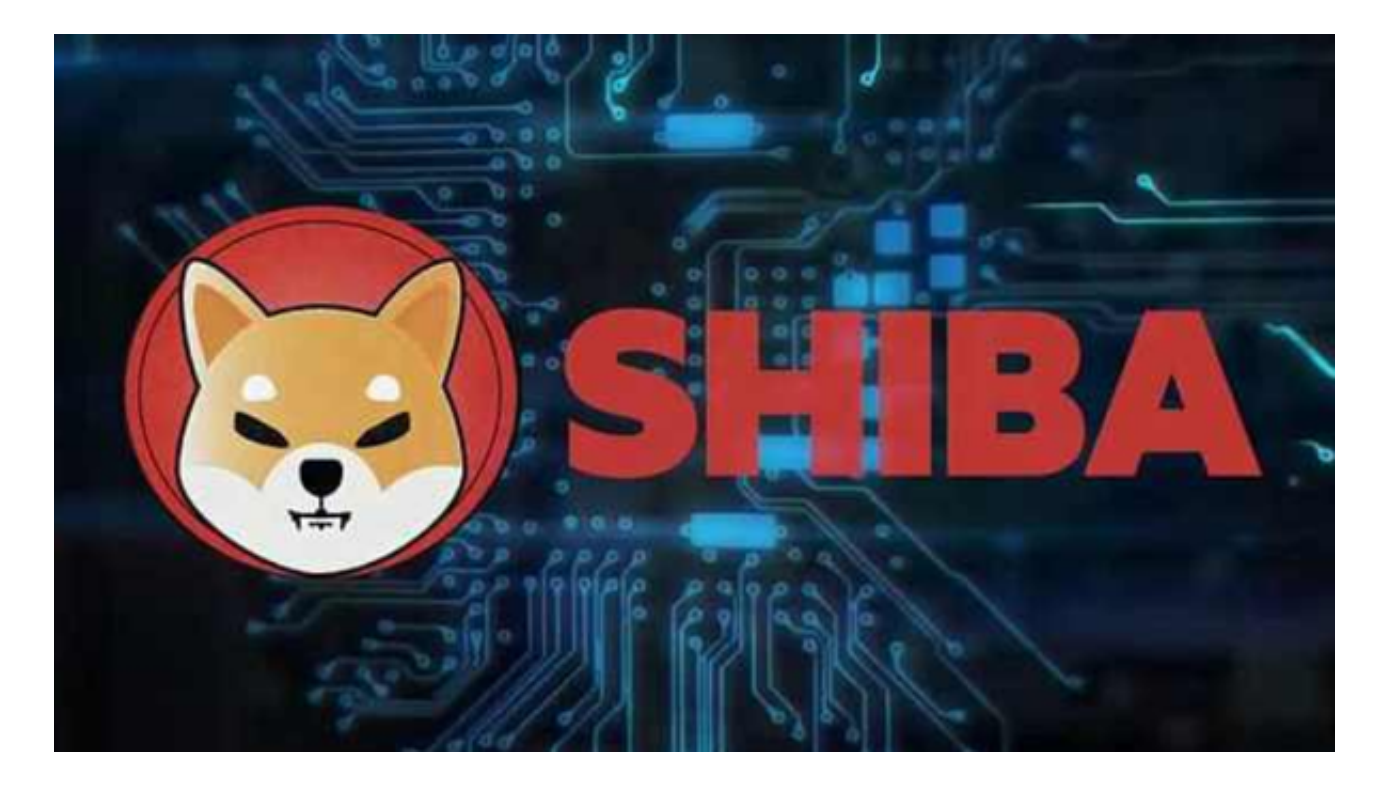

三、购买SHIB币

 在充值完毕后,我们就可以对SHIB币进行交易了。首先在交易所中搜索"SHIB" ,然后进入SHIB交易页面,选择购买或卖出,根据您的实际情况选择购买数量。在 购买时,需要留意购买价格和手续费,然后确认购买订单即可。

四、提取SHIB

## **智行理财网** 纯干货分享!shib要怎么买

 在确认购买后,您需要将已购买的SHIB提取到自己的个人钱包或其他交易所账户 中。在Binance交易所中,提取流程也比较简单。在个人中心中点击"提币"按钮 ,选择币种和提取数量,填写提币地址信息,然后输入交易密码即可。

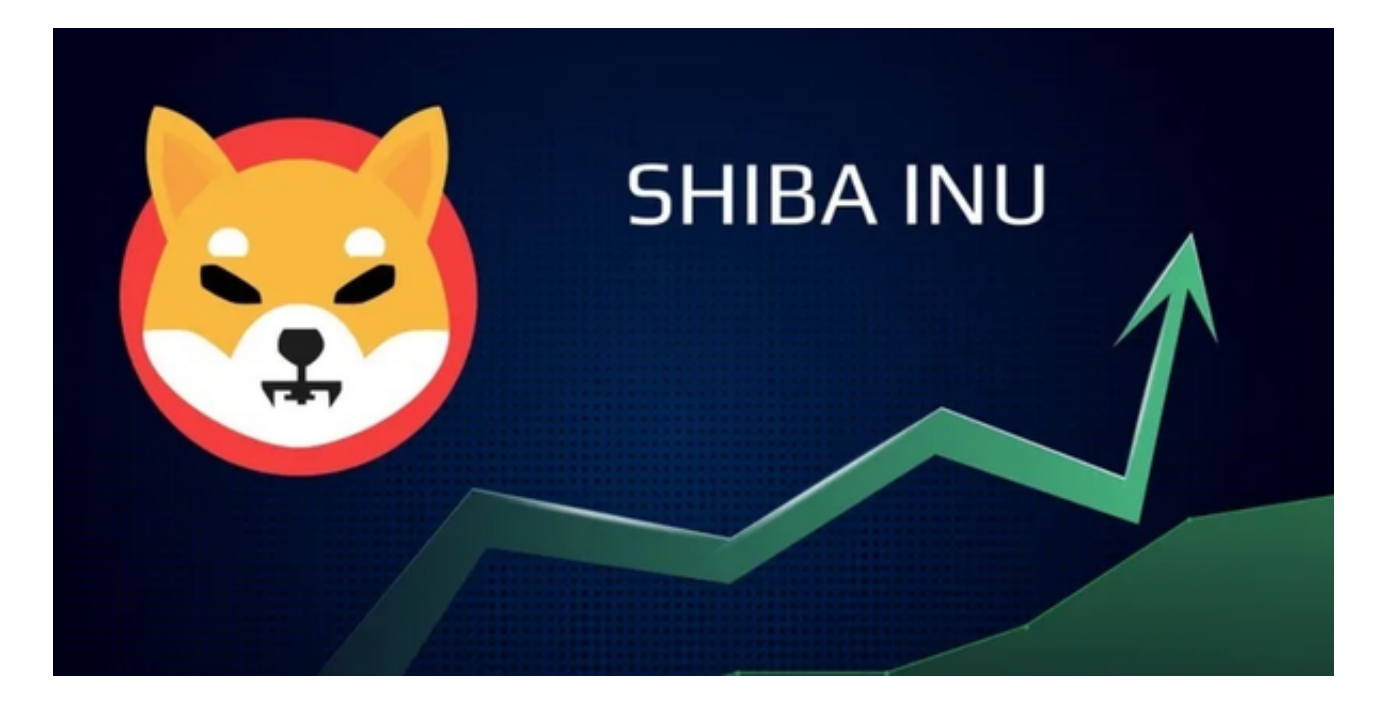

shib的下一步是什么?

 Shiba Inu 可能没有任何亿万富翁的支持者,但它确实有一个活跃的社区。该平台 接受其追随者的指导这一事实意味着它可以继续发展和实施新想法。

 Shiba Inu 最新推出的是名为 Shiboshis 的 10,000 个 NFT 集合。每个 NFT 都是具有不同特征的独特艺术品。这些看起来古怪的狗被上传到以太坊,可以在 OpenSea 上购买。

生态系统目前也在开发自己的元宇宙。它在最近的一篇博客文章中说: "元界是 我们作为一个社区的历史的顶峰,虚拟地展示了一层美丽的视觉效果,展示了我们 的创新和团结,以及一个真正可以称之为家的地方。"

 投资者可以将 LEASH 锁定在平台中,以访问地图并提前进入虚拟世界中的地块竞 标。然而,投资者应该警惕虚拟世界尚未推出,因此很难判断 SHIB 的愿景会有多成功。

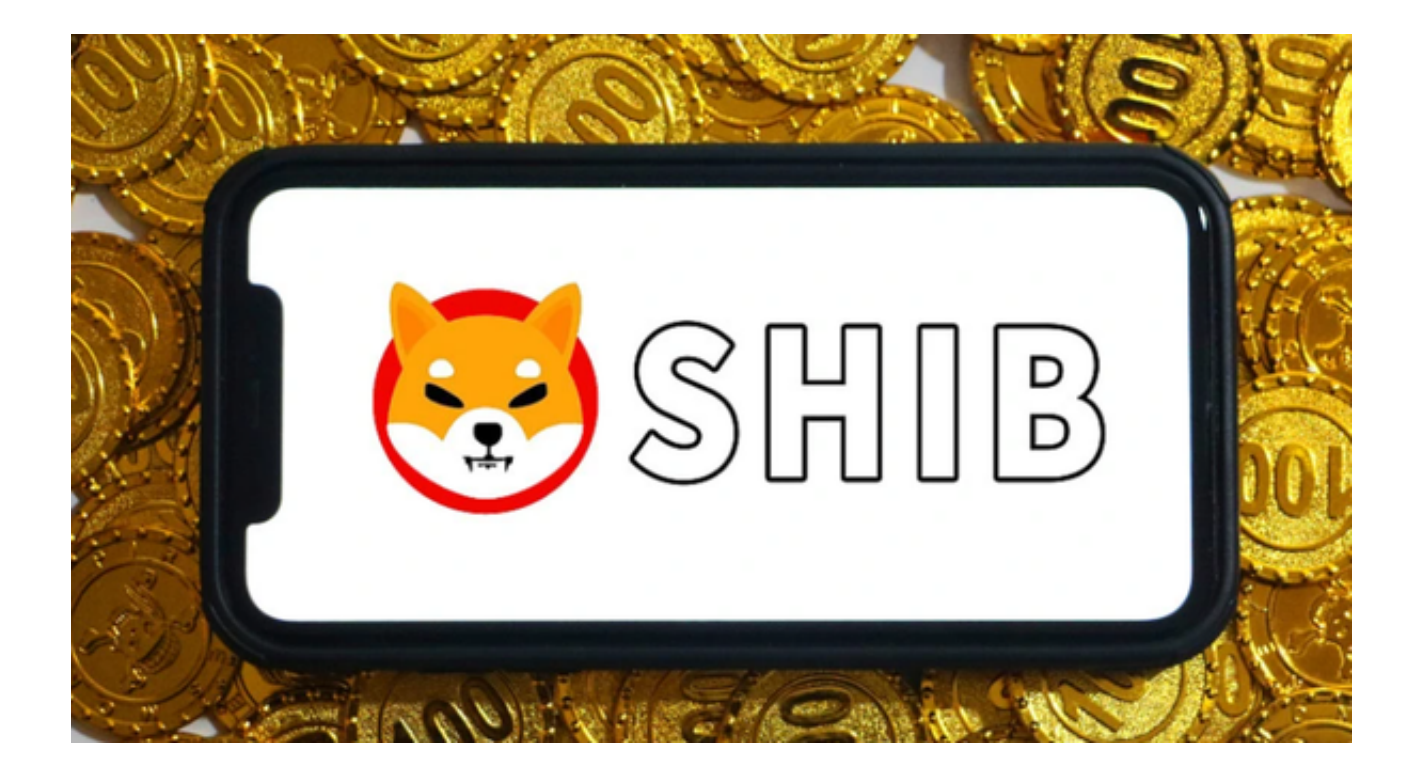

通过以上分享大家不难看出,shib的购买大多都依托交易所,除了币安之外,Bit get交易所也是个不错的选择。他们的服务以及交易安全性都很适合新手投资者, 让他们更快地获得高收益,受到了很多人的青睐!